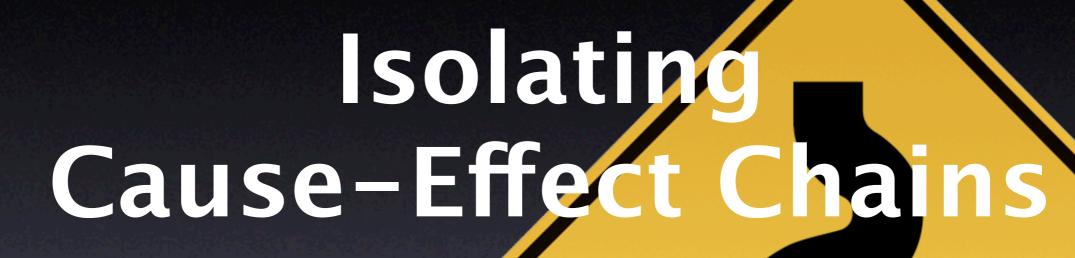

Andreas Zeller

### bug.c

```
double bug(double z[], int n) {
    int i, j;
    i = 0;
    for (j = 0; j < n; j++) {
        i = i + j + 1;
        z[i] = z[i] * (z[0] + 1.0);
    return z[n];
```

# What is the cause of this failure?

### From Defect to Failure

- The programmer creates a defect an error in the code.
- 2. When executed, the defect creates an *infection* an error in the state.
- 3. The infection propagates.
- 4. The infection causes a failure.

This infection chain must be traced back – and broken.

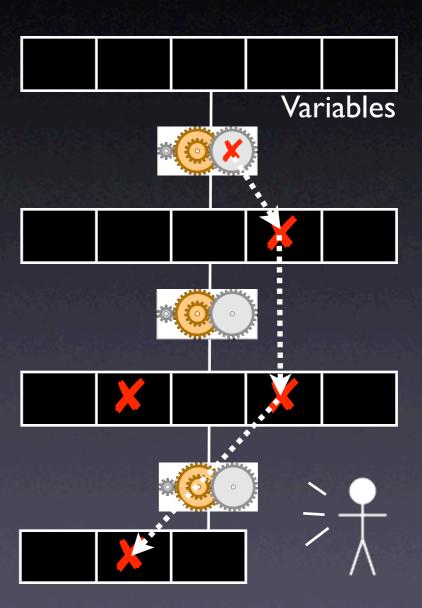

### Tracing Infections

- For every infection, we must find the earlier infection that causes it.
- Program analysis tells us possible causes

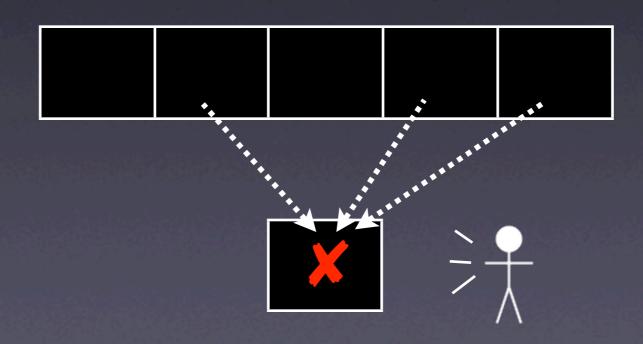

# Tracing Infections

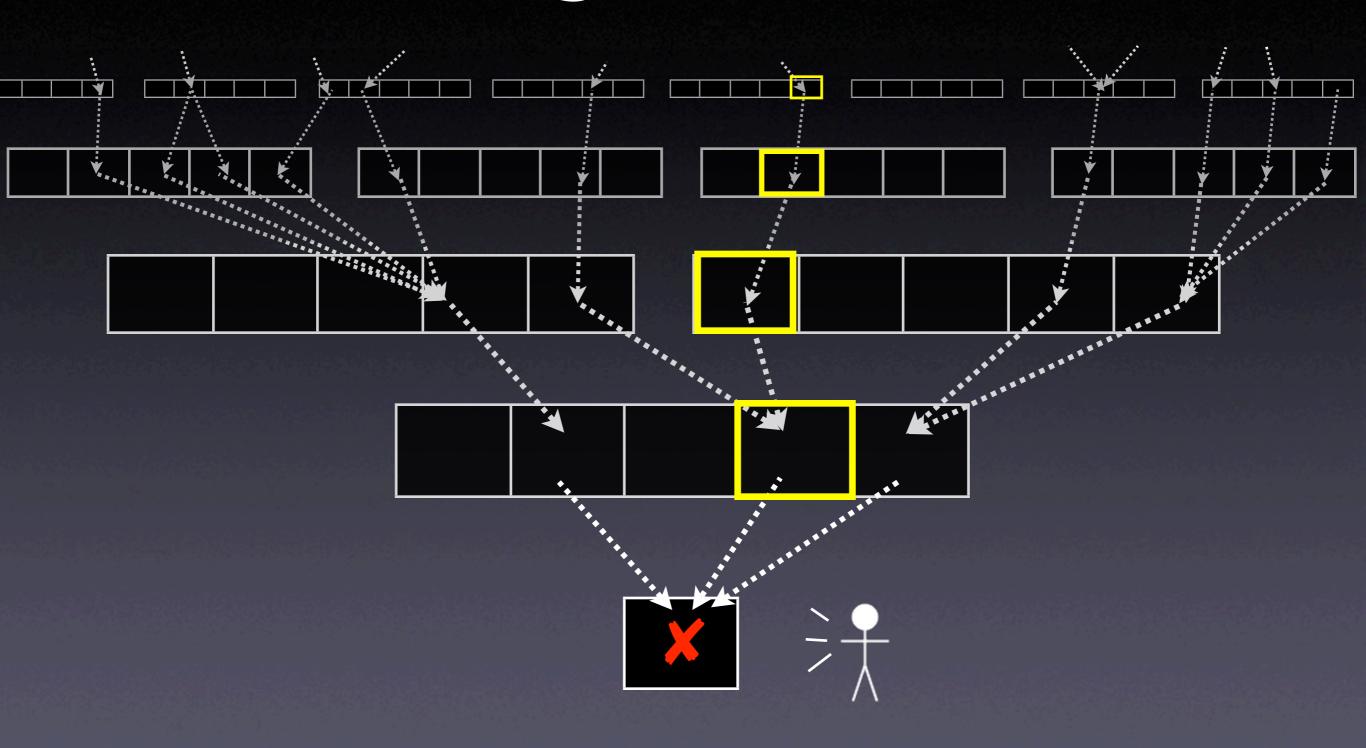

### Real Code

- Opaque e.g. third-party code
- Parallel threads and processes
- Distributed across multiple machines
- Dynamic e.g. reflection in Java
- Multilingual say, Python + C + SQL

### Obscure Code

```
struct foo {
    int tp, len;
    union {
        char c[1];
        int i[1];
        struct foo *p[1];
}}
```

tp len p[0]

# Isolating Input

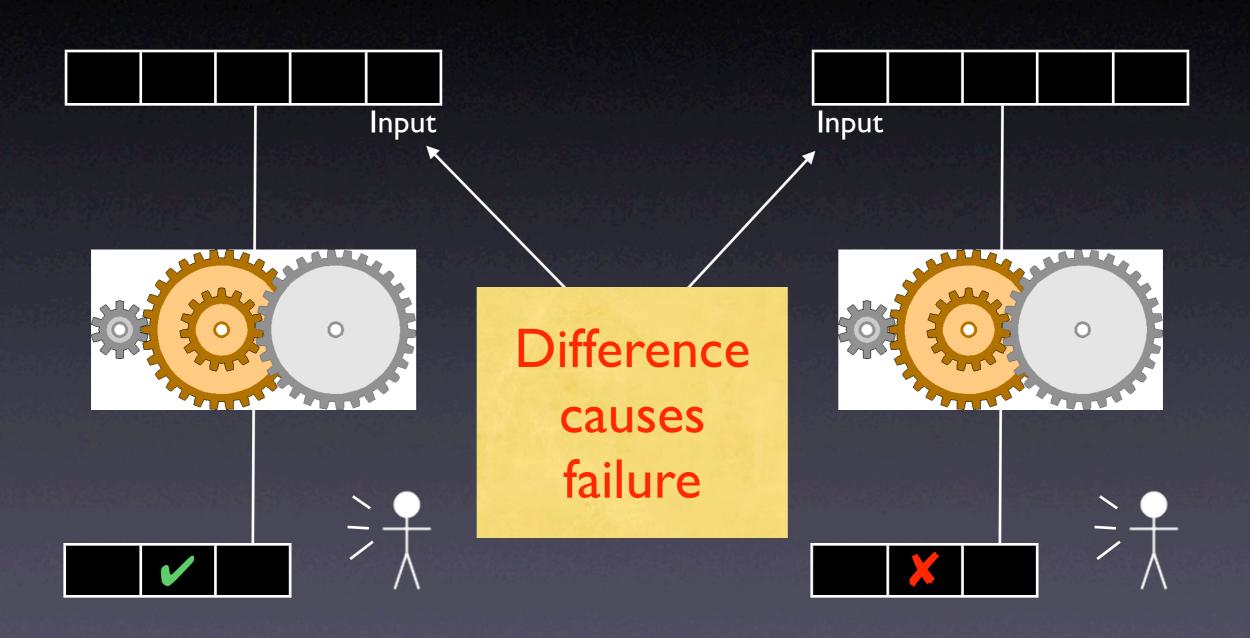

# Isolating States

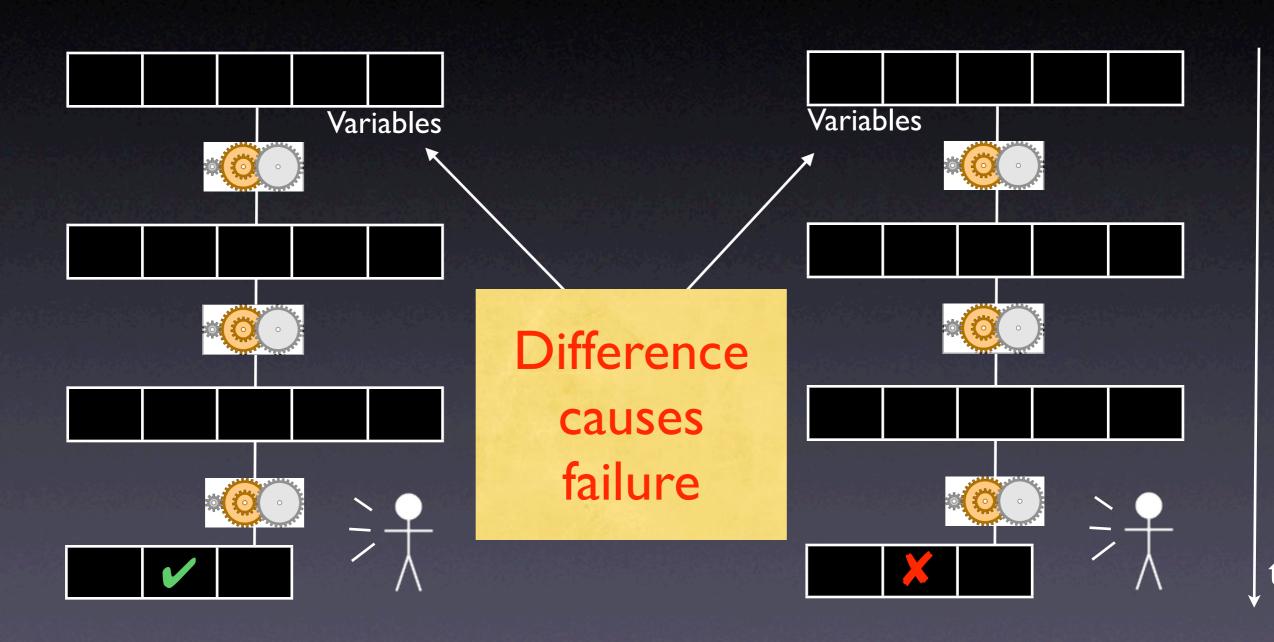

# Comparing States

- What is a program state, anyway?
- How can we compare states?
- How can we narrow down differences?

# A Sample Program

```
$ sample 9 8 7
Output: 7 8 9
```

\$ sample 11 14
Output: 0 11

Where is the defect which causes this failure?

```
int main(int argc, char *argv[])
{
    int *a;
    // Input array
    a = (int *)malloc((argc - 1) * sizeof(int));
    for (int i = 0; i < argc - 1; i++)
        a[i] = atoi(argv[i + 1]);
    // Sort array
    shell_sort(a, argc);
    // Output array
    printf("Output: ");
    for (int i = 0; i < argc - 1; i++)
        printf("%d ", a[i]);
    printf("\n");
    free(a);
    return 0;
```

### A sample state

- We can access the entire state via the debugger:
  - I. List all base variables
  - 2. Expand all references...
  - 3. ...until a fixpoint is found

# Demo

### Sample States

| Variable      | Value               |                          |
|---------------|---------------------|--------------------------|
|               | in $r_{\checkmark}$ | in $\gamma_{\mathbf{x}}$ |
| argc          | 4                   | 5                        |
| argv[0]       | "./sample"          | "./sample"               |
| argv[1]       | "9"                 | "11"                     |
| argv[2]       | "8"                 | "14"                     |
| argv[3]       | "7"                 | 0x0 (NIL)                |
| i'            | 1073834752          | 1073834752               |
| $\mid j \mid$ | 1074077312          | 1074077312               |
| h             | 1961                | 1961                     |
| size          | 4                   | 3                        |

| Variable | Value                 |                          |
|----------|-----------------------|--------------------------|
|          | in $r_{ lap{\prime}}$ | in $\gamma_{\mathbf{x}}$ |
| i        | 3                     | 2                        |
| a[0]     | 9                     | 11                       |
| a[1]     | 8                     | 14                       |
| a[2]     | 7                     | 0                        |
| a[3]     | 1961                  | 1961                     |
| a'[0]    | 9                     | 11                       |
| a'[1]    | 8                     | 14                       |
| a'[2]    | 7                     | 0                        |
| a'[3]    | 1961                  | 1961                     |

at shell\_sort()

# Narrowing State Diffs

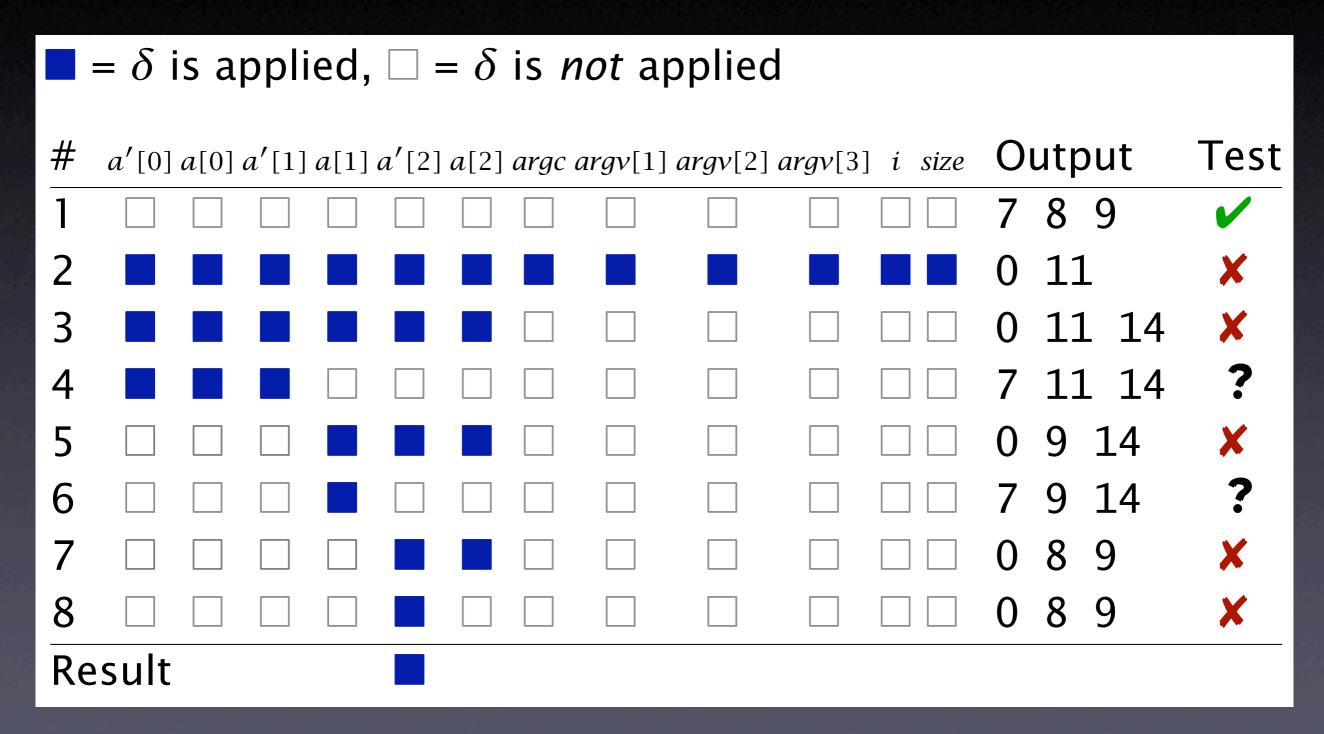

### Complex State

- Accessing the state as a table is not enough:
  - References are not handled
  - Aliases are not handled
- We need a richer representation

# A Memory Graph

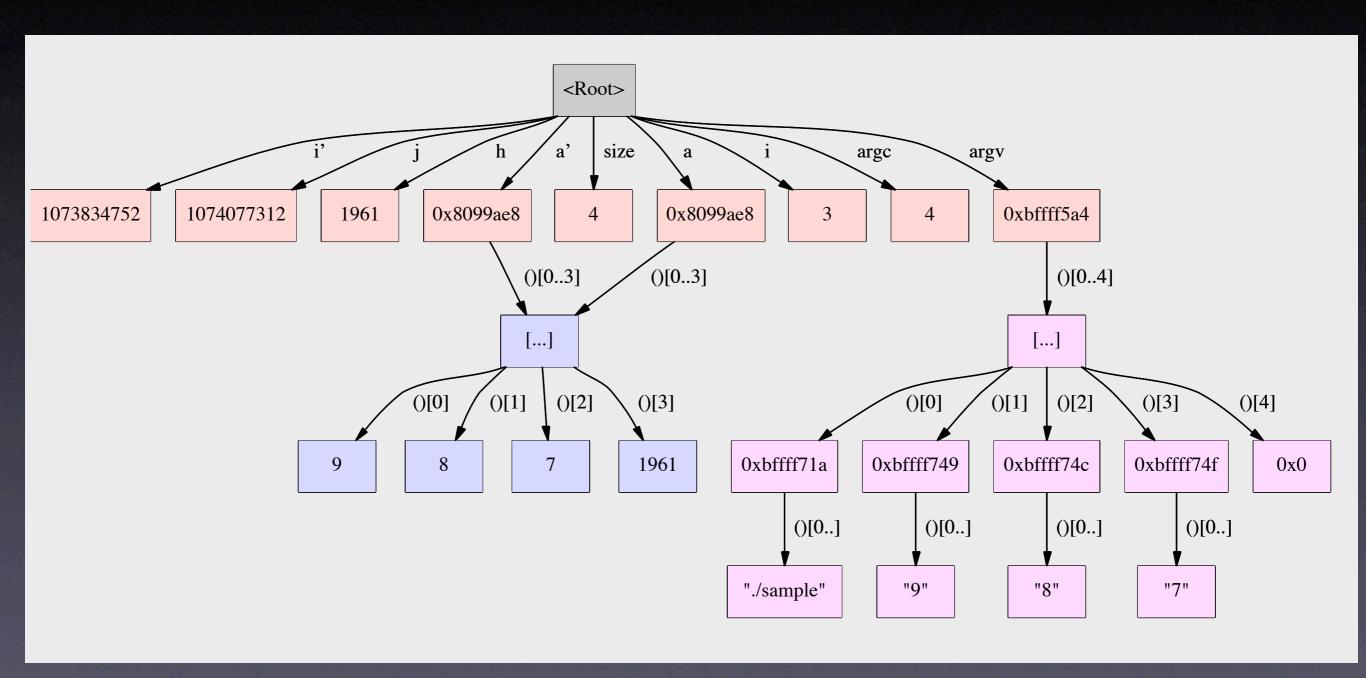

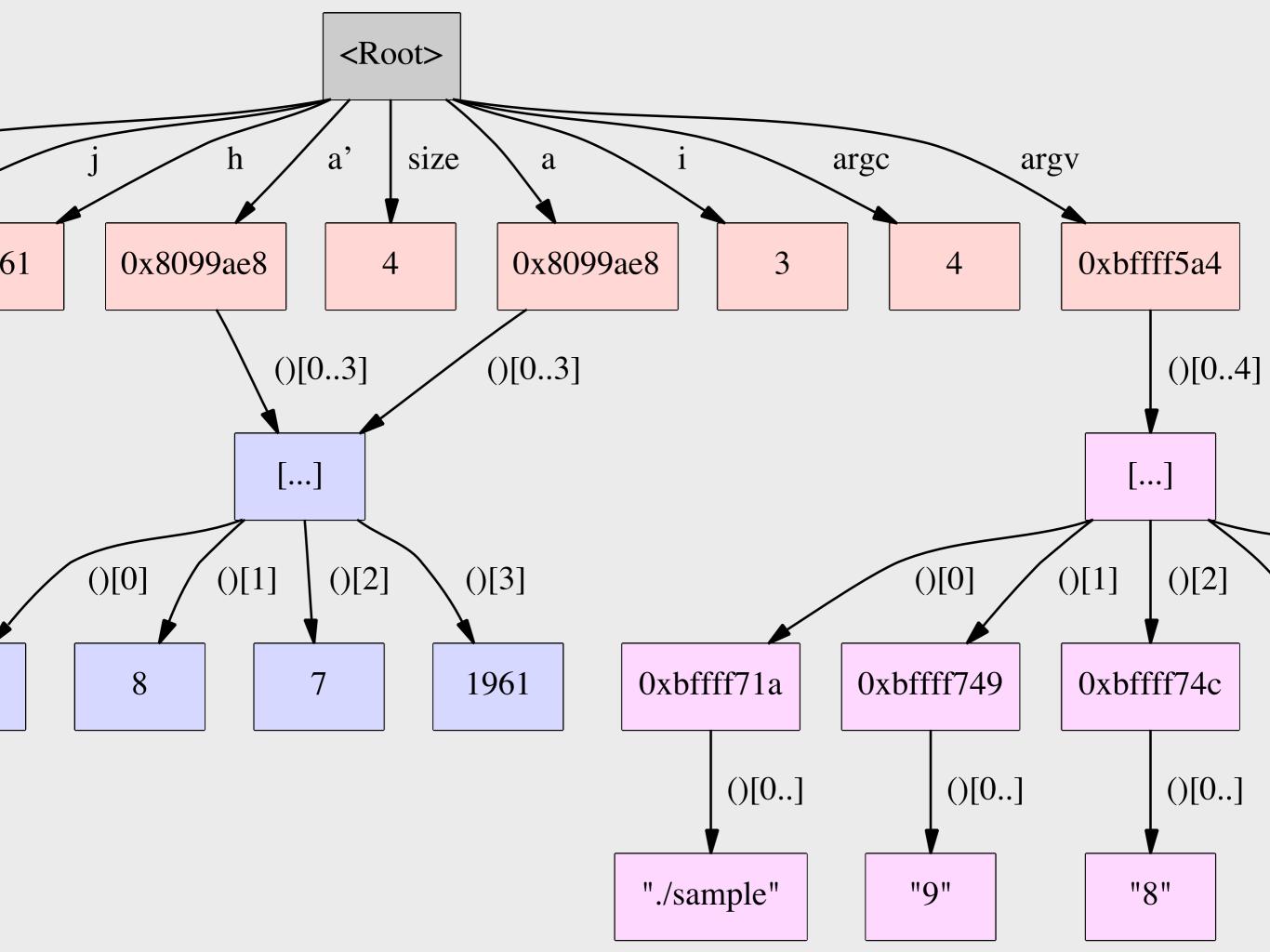

### Structure

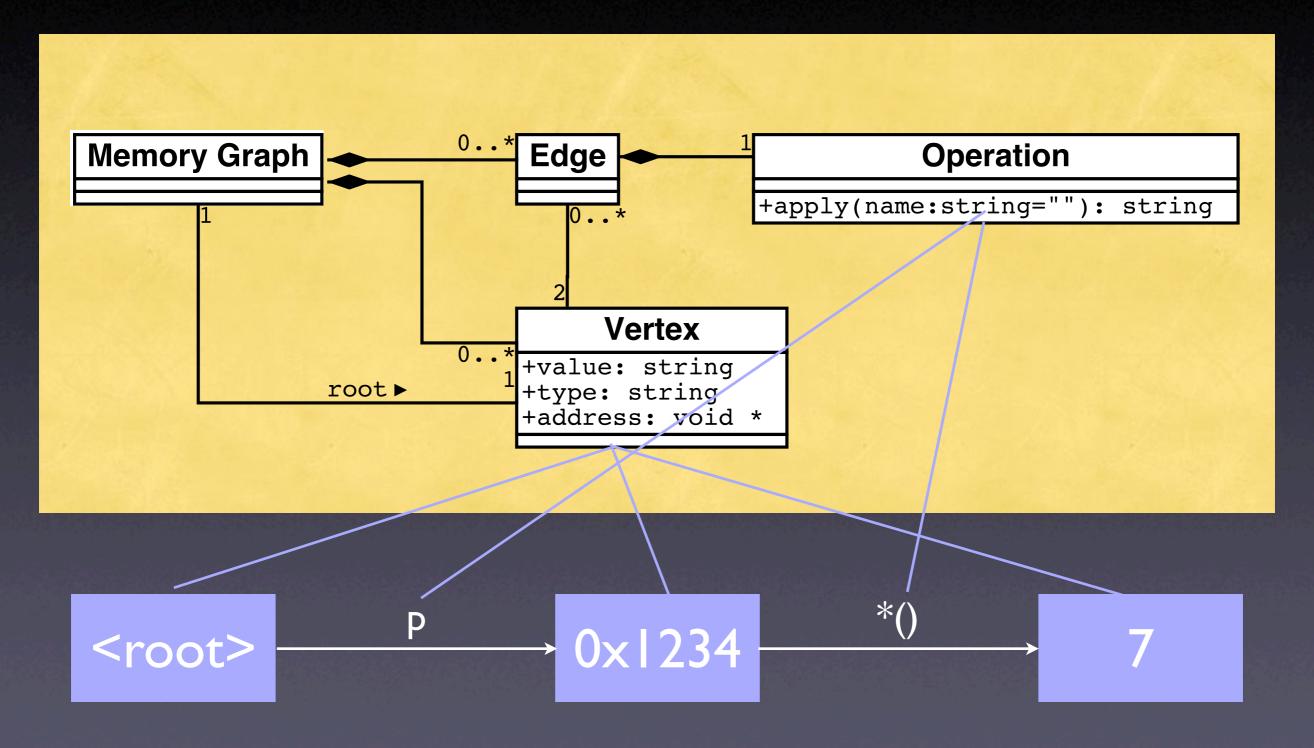

### Construction

- Start with <root> node and base variables
  - Base variables are on the stack and at fixed locations
- Expand all references, checking for aliases...
- ...until all accessible variables are unfolded

### Unfolding Memory

- Any variable: make new node
- Structures: unfold all members
- Arrays: unfold all elements
- Pointers: unfold object being pointed to
  - Does p point to something? And how many?

# Comparing States

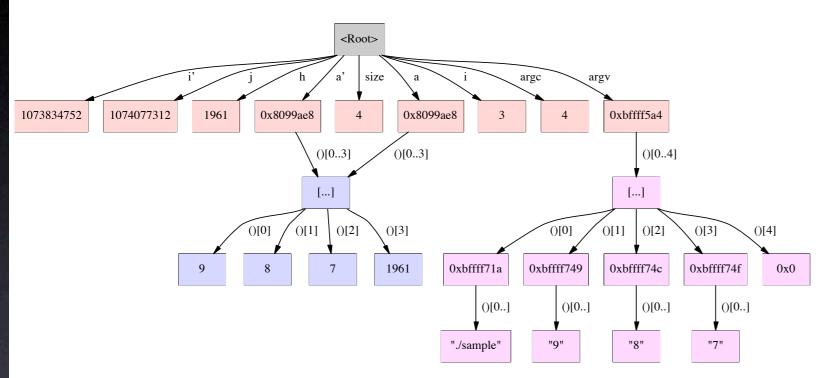

#### failing run

passing run

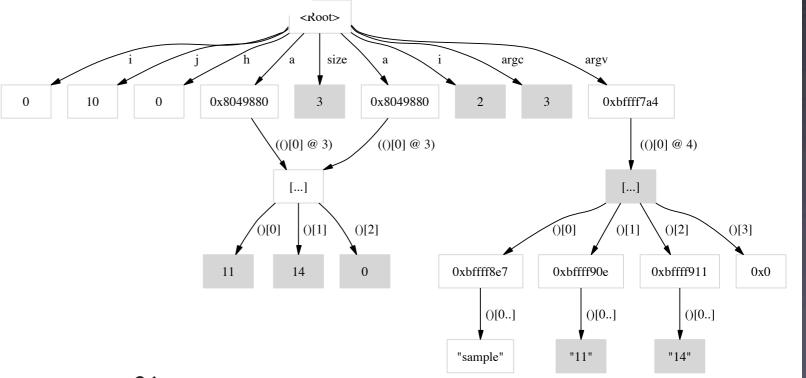

## Comparing States

- Basic idea: compute common subgraph
- Any node that is not part of the common subgraph becomes a difference
- Applying a difference means to create or delete nodes – and adjust references
- All this is done within GDB

### Applying Diffs

 $\delta_{15}$  creates a variable,  $\delta_{20}$  deletes another

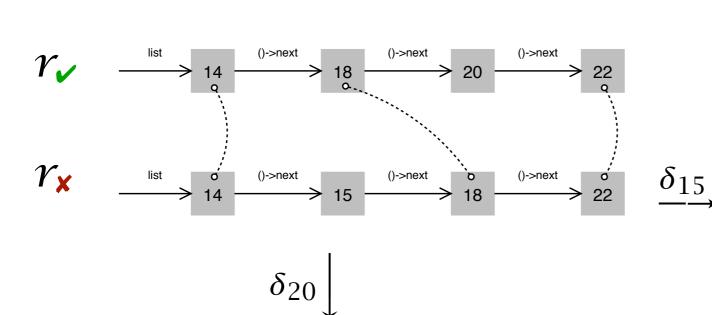

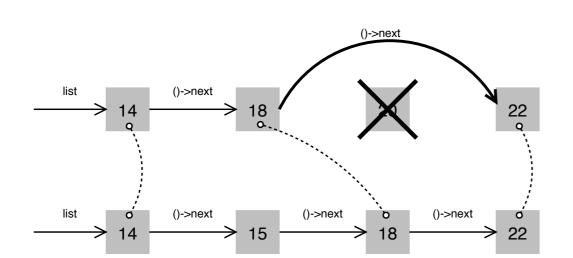

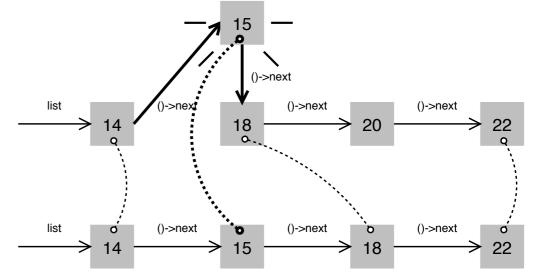

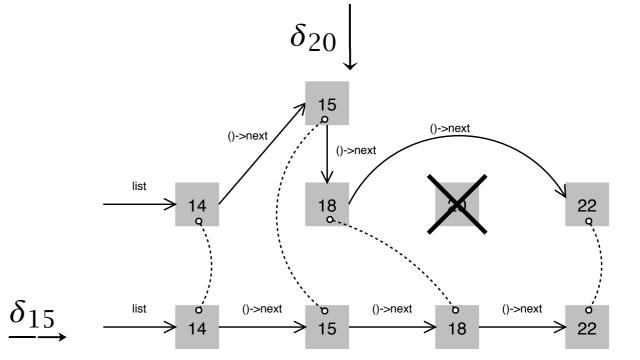

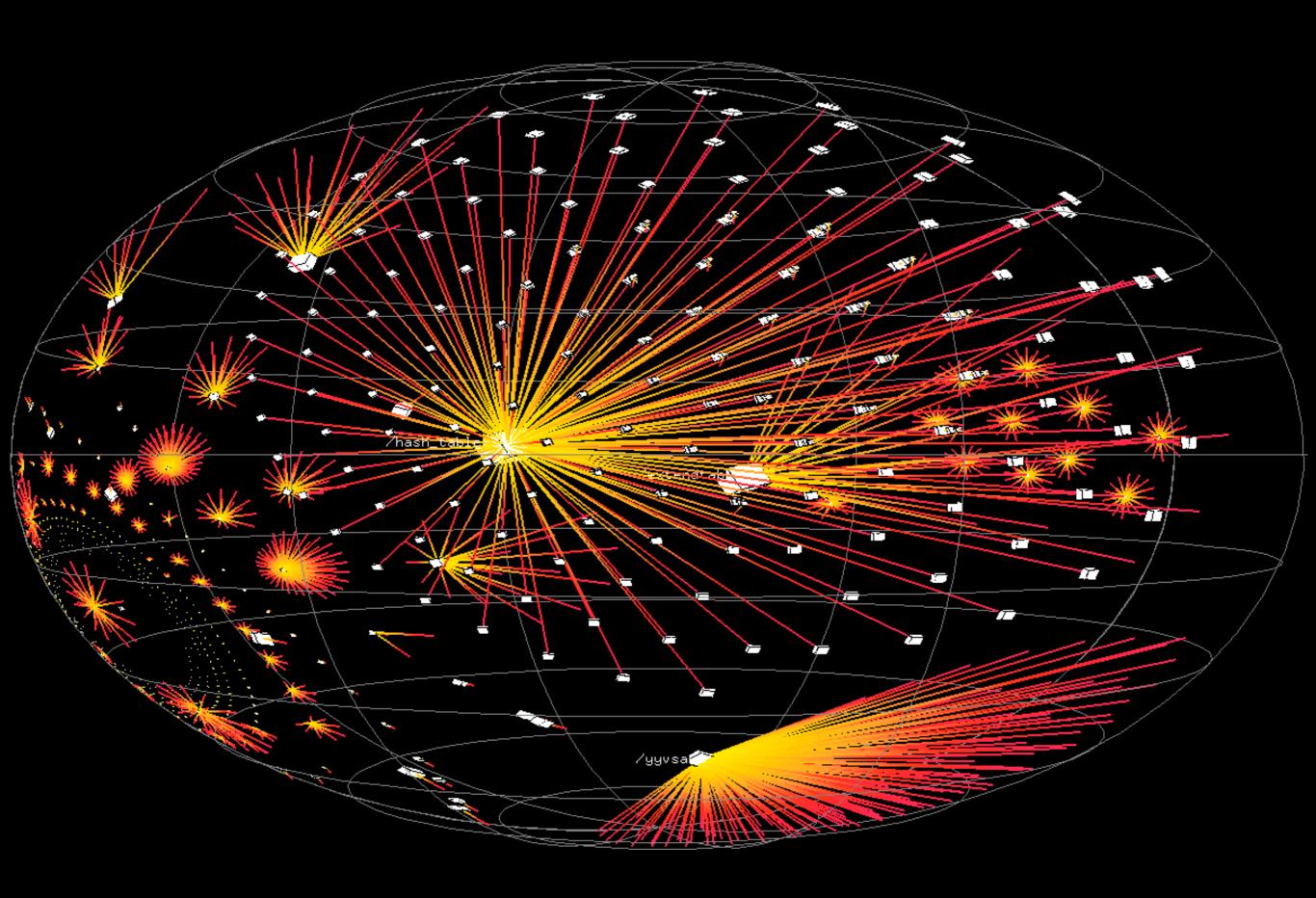

### Causes in State

Infected state

Sane state

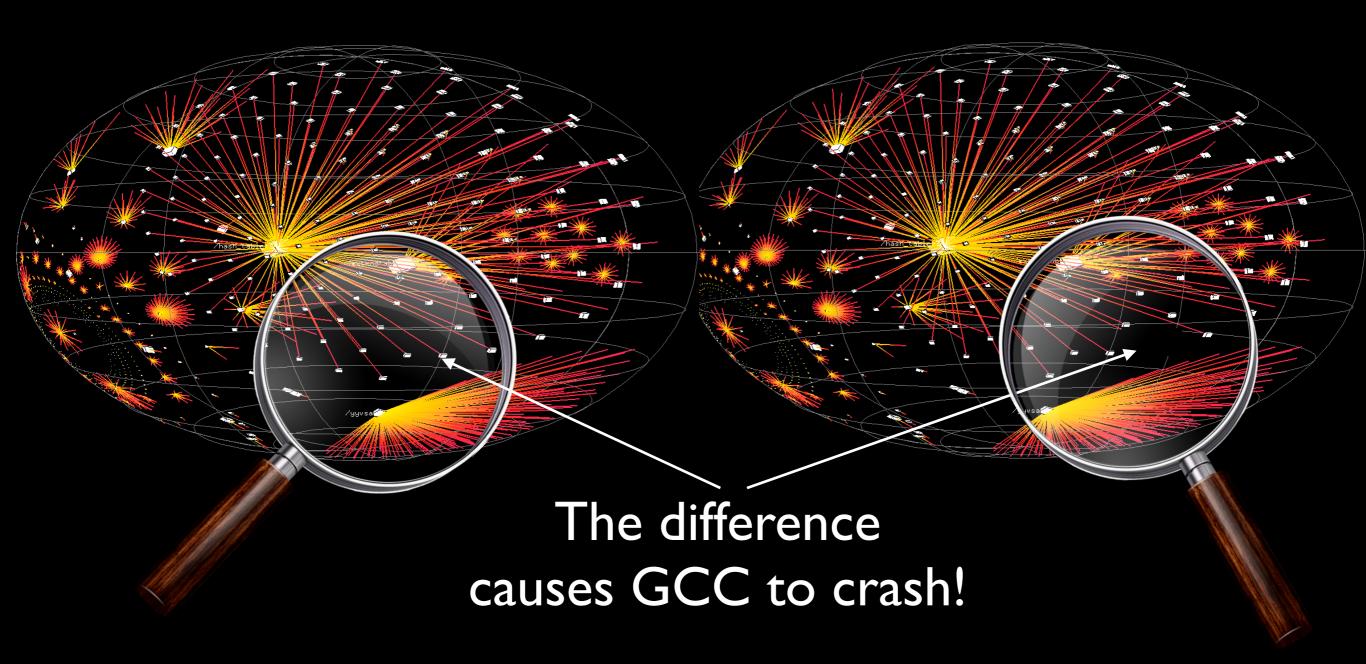

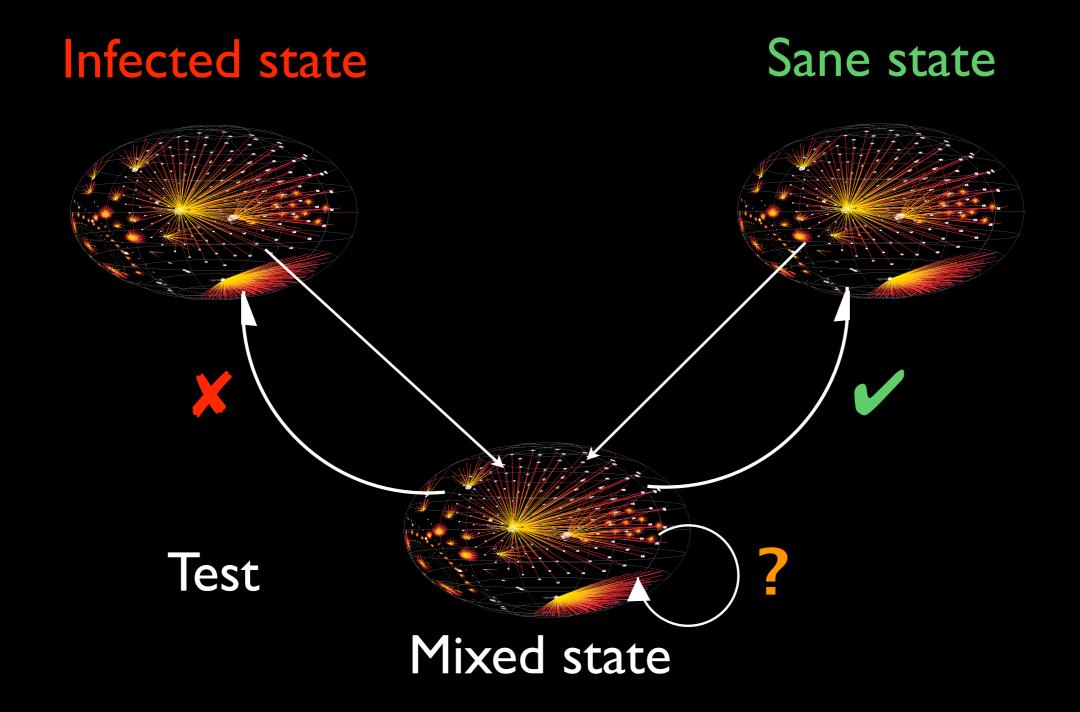

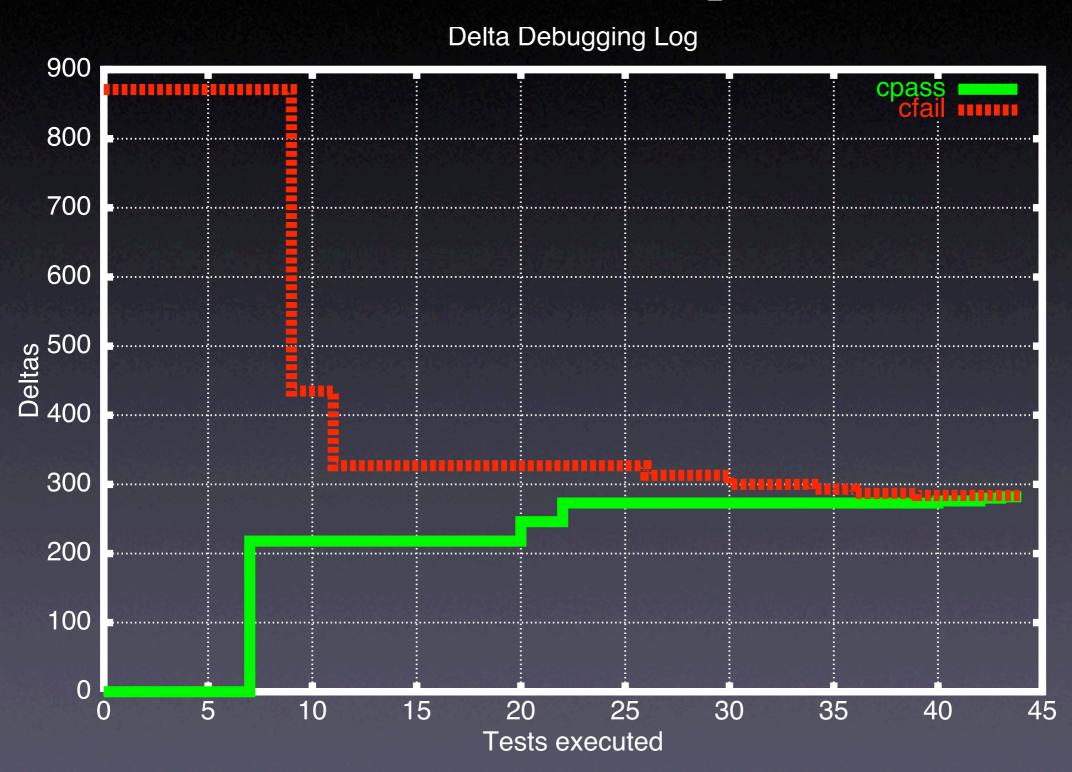

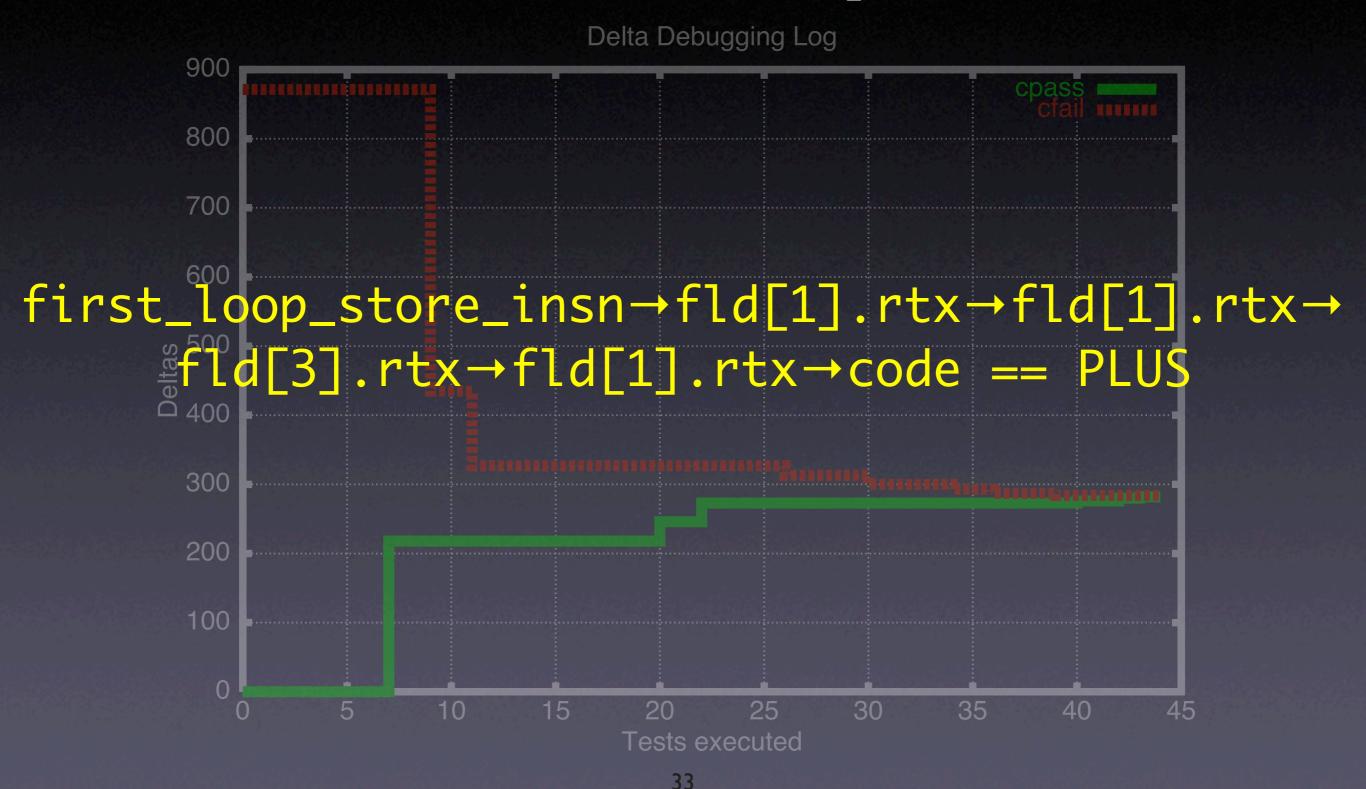

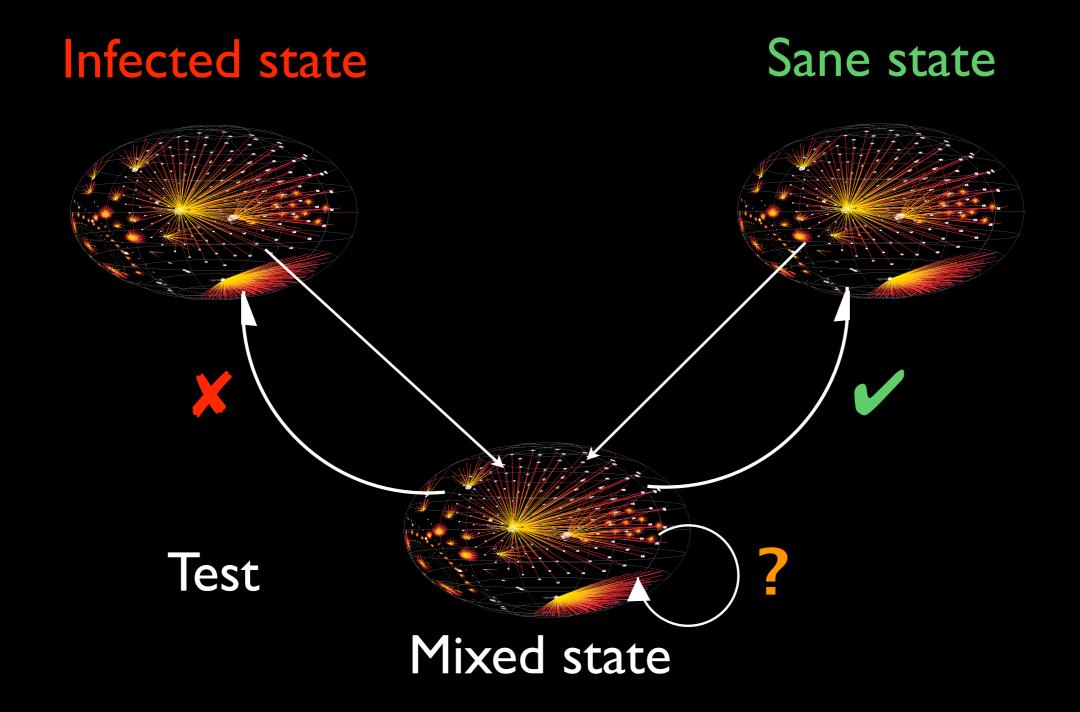

Infected state Sane state → <PLUS node> <</p> Test

Mixed state

### Search in Time

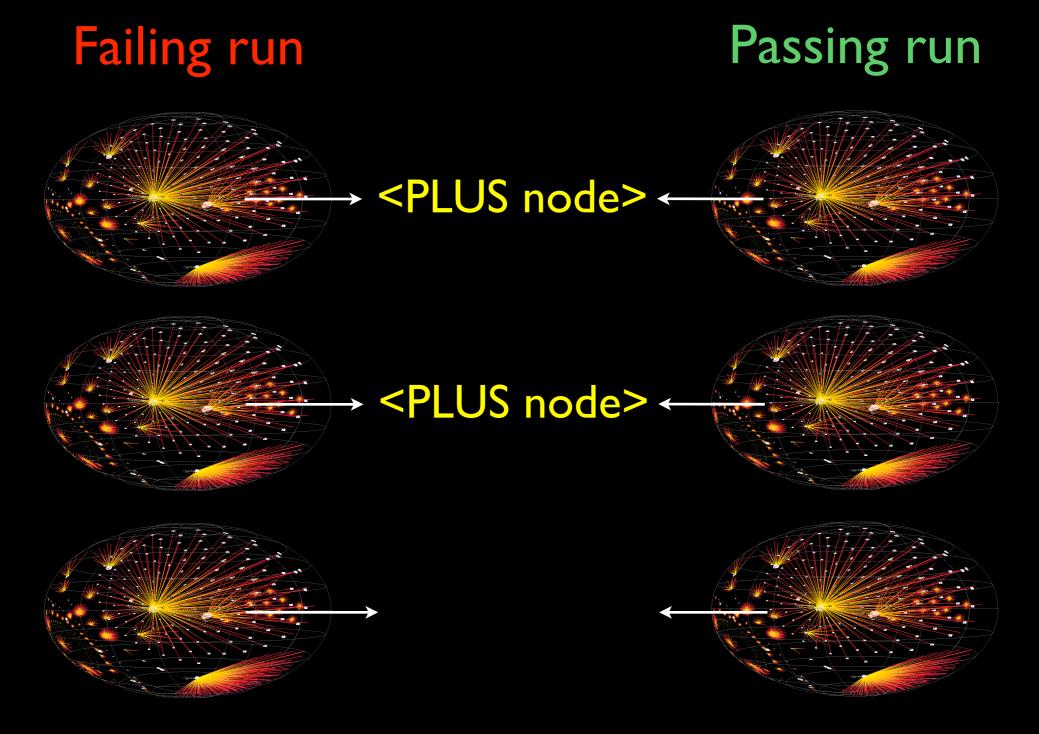

### Search in Time

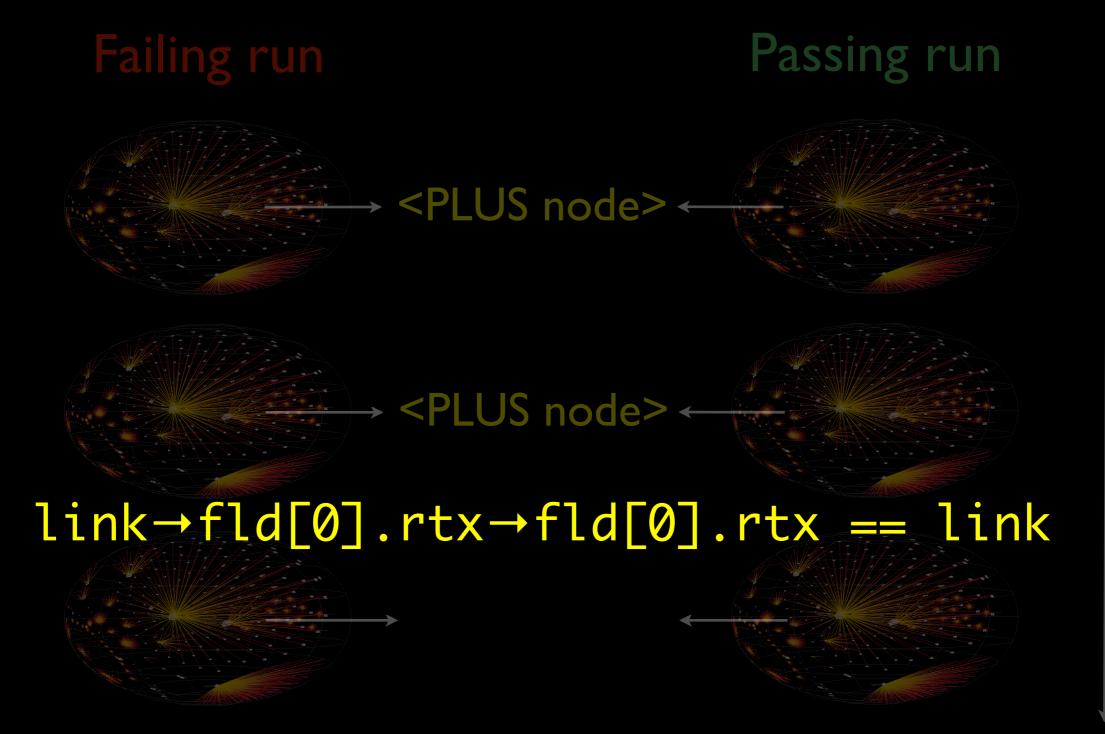

### Search in Time

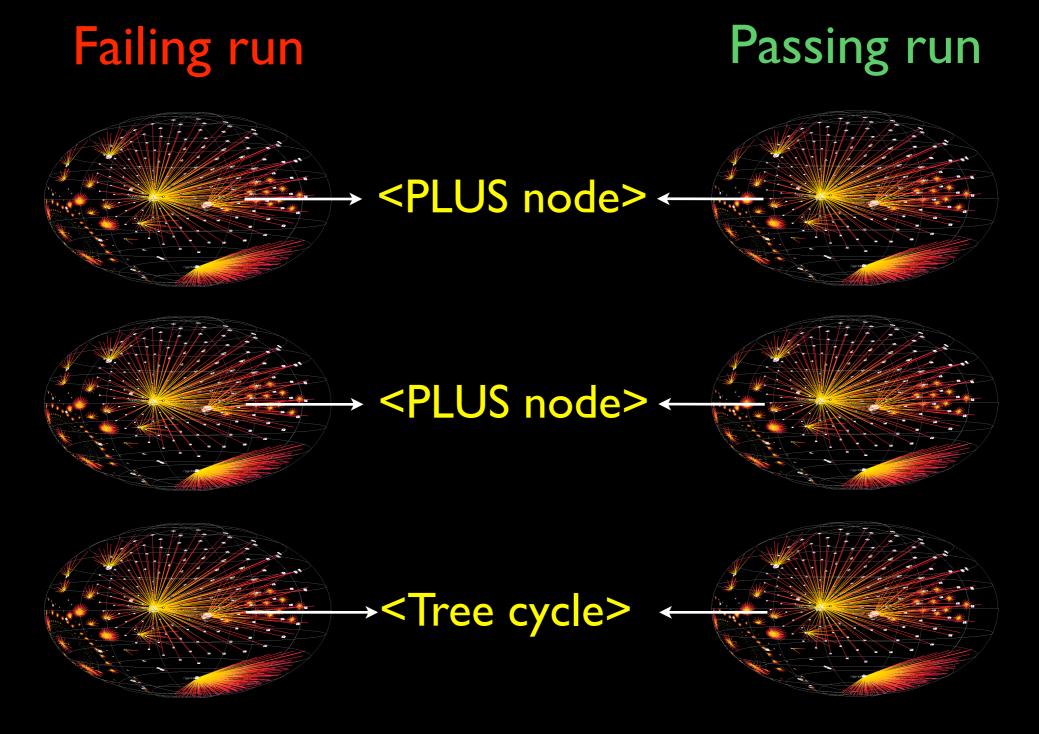

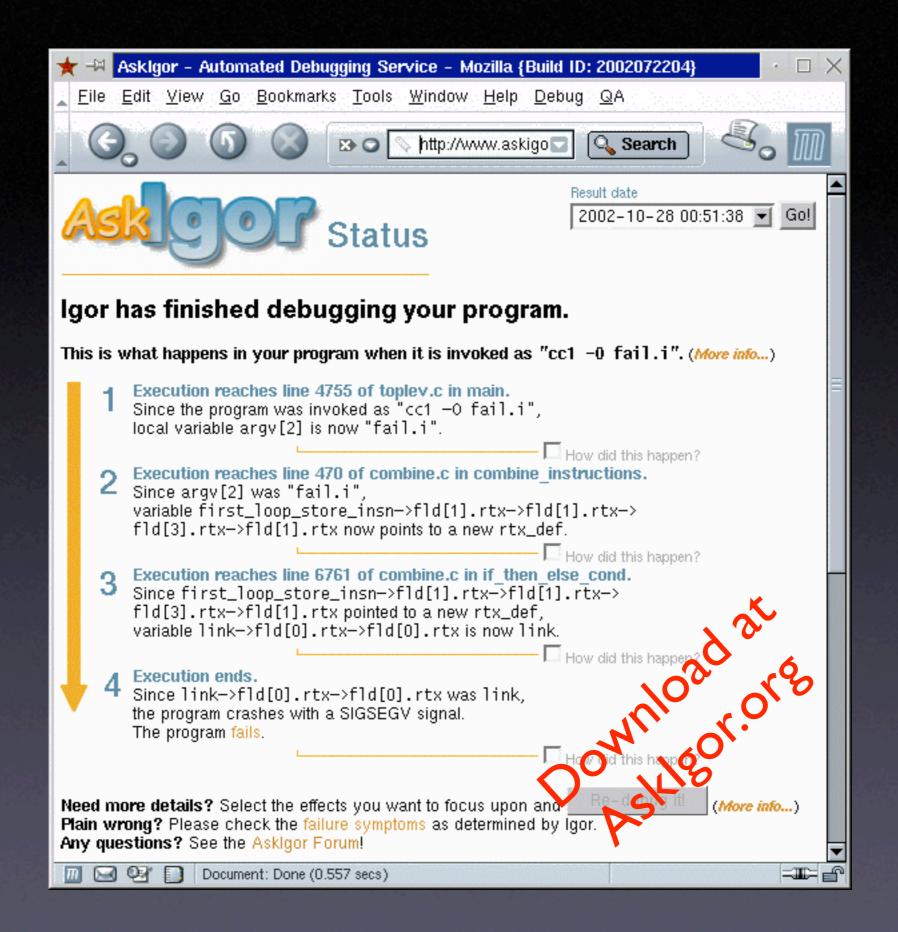

### Capturing State

for Python programs

```
if __name__ == "__main__":
    sys.settrace(tracer)
    ...
```

```
def tracer(frame, event, arg):
    dump_stack(frame)
    return tracer
```

### Capturing State

for Python programs

```
def dump_stack(frame):
    while frame is not None:
        dump_frame(frame)
        frame = frame.f_back
```

```
def dump_frame(frame):
   locals = frame.f_locals
   globals = frame.f_globals
   print locals, globals
```

### Manipulating State

for Python programs

```
def dump_frame(frame):
   locals = frame.f_locals
   locals['a'] = 42
```

equivalent to assignment "a = 42" in frame

### Caveats

Python frame objects are translated back to internal frames only after tracer() has returned:

- Frames can be inspected at any time, but changed only in tracer()
- Output of variables during tracer() may inhibit their translation at return

### Open Issues

- How do we capture an accurate state?
- How do we ensure the cause is valid?
- Where does a state end?
- What is the cost?
- When do we compare states? (next lecture)

### Concepts

- ★ Delta Debugging on program states isolates a cause-effect chain through the run
- ★ Use memory graphs to extract and compare program states
- \* Demanding, yet effective technique

| This work is licensed under the Creative Commons Attribution License. To view a copy of this license, visit |  |  |
|----------------------------------------------------------------------------------------------------|--|--|
| http://creativecommons.org/licenses/by/1.0                                                                  |  |  |
| or send a letter to Creative Commons, 559 Abbott Way, Stanford, California 94305, USA.                      |  |  |